## **Addendum - Black Mark / Q-mark Specifications**

# **Q-mark Specifications**

## **About this document**

This document describes *Q-mark* Specifications for both Front & Back Mark Sensing.

### **Introduction**

*Extech Andes printers* have provided both front & back mark sensors. Each has its own independent command control process. A user may send a command to detect Front or back black mark.

### **Legacy Command Structure [Front Sensor Only]**

The printer paper out sensor is used to sense the Front Black Mark position. The legacy commands apply only to the Front Sensor.

Below are the legacy Front Q-Mark detection commands:

| <b>Black Mark Command</b>                                                                                                    | <b>Command String</b>                                                  | <b>Description</b>                                                                                                    |
|----------------------------------------------------------------------------------------------------|------------------------------------------------------------------------|----------------------------------------------------------------------------------------------------|
| <b>Reverse Dot Feed</b>                                                                                                    | $<$ ESC> $<$ 'Q'> $<$ 'J'> $<$ n>                                      | Perform <n> reverse dot line feeds,<br/><math>0.125</math>mm each.</n>                                                                                      |
| Out of Paper Sensitivity                                                                                                    | <esc> &lt;'Q'&gt; &lt;'Q'&gt;<br/><math>\langle n \rangle</math></esc> | On paper detect fail, postpone the paper out<br>error response for $\leq$ n> 0.125mm dot lines<br>before flagging a paper out error.                        |
| <b>Forward Black Mark</b><br>Seek                                                                                                    | <esc> &lt;'Q'&gt; &lt;'F'&gt;<br/><math>\leq m</math></esc>            | Seek black mark using forward feed until<br><m> dot line feeds have been processed,<br/>each dot line feed 0.250mm.</m>                                     |
| Reverse Black Mark<br>Seek                                                                                                    | <esc> &lt;'Q'&gt; &lt;'B'&gt;<br/><math>\langle m \rangle</math></esc> | Seek black mark using backward feed until<br>< <i>m</i> > dot line feeds have been processed,<br>each dot line feed 0.250mm.                                |
| <b>Printer Black Mark</b><br>Response:<br><b>Paper Found</b>                                                                                                    | <esc> &lt;'Q'&gt; &lt;0x3F&gt;<br/>&lt;0x3F&gt;10x3F</esc>             | n1 and n2 are the high and the low nibble,<br>respectively, describing how many<br>(0.25mm) dot lines were required to find<br>black mark.                  |
| <b>Printer Black Mark</b><br>Response:<br><b>Paper Not Found</b>                                                                                                    | $<$ ESC> $<$ 'Q'> $<$ 0x30><br>$<0x30>125$ $02>$                       | n1 and n2 are the high and the low nibble,<br>respectively, describing how many<br>(0.25mm) dot lines were processed before<br>reporting black mark status. |
| Notes:<br><n> Total number of 0.125mm dot lines, 0x00 through 0xFF.<br/><m>Total number of 0.250mm dot lines, 0x00 through 0XFF.<br/>n1 and n2 The total number of 0.125mm dot lines processed, while seeking the black mark.<br/><math>n1</math> holds the high four bits (0x30 + 4 high bits).<br/><math>n2</math> holds the low four bits (0x30 + 4 low bits).<br/>n1 and n2 can have values 0x30 through 0x3f.</m></n> |                                                                        |                                                                                                    |

Table 1.0 – Legacy Front Black Mark Printer Commands

## **Addendum - Black Mark / Q-mark Specifications**

#### **Front/Back Q-Mark Command Structure [Extended Command]**

The **Front/Back** Q-Mark command structure can be used to detect both the Front & Back Q-Mark.

The **Front/Back** Q-Mark commands will work in TWO modes:

- Command Mode
- Automatic Mode

#### ¾ **Command Mode**

It is not possible to enable both back & front sensors to detect a Q-mark. The user may enable only one sensor at a time, and may disable both sensors as well.

#### **NOTES:**

- The BACK sensor Q-mark parking is enabled by default on power up.
- Whenever a sensor is selected, the default sensitivity will be set to a value of 40.
- Table (1) commands are used for command mode Q-mark detection for both back/front sensors.

### ¾ **Command Mode Control**

- o To enable the FRONT Q-mark park, the user needs to send the command: <ESC><'Q'><'1'><'e'><CR>
- **NOTE:** the command above automatically disables the BACK sensor
- o To enable the BACK Q-mark park, the user needs to send the command: <ESC><'Q'><'2'><'e'><CR>

**NOTE:** the command above automatically disables the FRONT sensor

- $\circ$  To disable the FRONT Q-mark park, the user needs to send the command: <ESC><'Q'><'1'><'d'><CR>
- o To disable the BACK Q-mark park, the user needs to send the command: <ESC><'Q'><'2'><'d'><CR>

## ¾ **Auto Back Mark Detect Mode**

In this mode, the printer will wait for the user to press the FEED button or receiving Form Feed control character (^L). The printer will feed the paper (X) inches searching for the back Q-Mark. When the Q-mark is found, the printer will park on it waiting for user data. If the Q-mark is not found after certain amount of paper length specified by a user command, the printer motor stops, waiting for another FEED button press or data to be printed.

#### **NOTES:**

- The printer will default to Auto Back Mark Detect mode on power up.<br>The user can set the Front/Back sensor sensitivity while in Auto Mode
- The user can set the Front/Back sensor sensitivity while in Auto Mode.
- **The user can use Command Mode commands at any time.**

### ¾ **Auto Mode Control**

The same commands for enabling & disabling Command Mode, are applied to Auto Mode. See below:

 $\circ$  To enable the FRONT Q-mark park, the user needs to send the command: <ESC><'Q'><'1'><'e'><CR>

**NOTE:** the command above automatically disables the BACK sensor

 $\circ$  To enable the BACK Q-mark park, the user needs to send the command: <ESC><'Q'><'2'><'e'><CR>

**NOTE:** the command above automatically disables the FRONT sensor

- $\circ$  To disable the FRONT Q-mark park, the user needs to send the command: <ESC><'Q'><'1'><'d'><CR>
- o To disable the BACK Q-mark park, the user needs to send the command: <ESC><'Q'><'2'><'d'><CR>

### ¾ **Form Feed Setup**

#### **<ESC> <'Q'> <'L'> <Length>**

**<Length>:** How many "inches" to feed paper looking for Q-mark. Dots are not allowed in this command. This parameter ranges from (0x00 to 0xFF) Example: <Length> = 0x0A means 10 inches

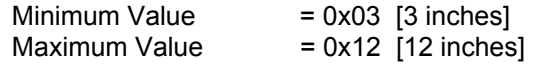

## ¾ **Label Delta Adjust Setup**

<ESC> <'Q'> <'D'> <Direction> <Length>

**<Direction>:** either '+' for Forward Feed or '-' for Reverse Feed.

**<Length> :** how many inches or dots to feed paper after finding Q-mark.

#### **Note:**

Maximum of 4060 dots can be selected for adjusting the label after finding the Q-mark.

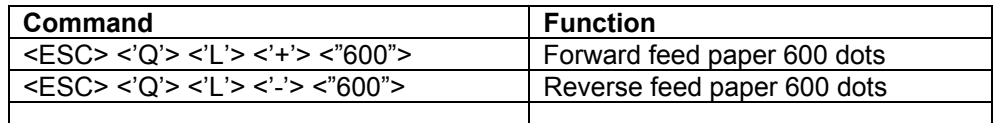

### ¾ **Status Commands**

o Toggle Reporting Q-mark mark location. (enabled by default) **<ESC> <'Q'> <'R'>** 

### ¾ **Operation Commands**

- o Printing Contrast Control Command
	- **<ESC> <'P'> <n>** 
		- <n> : '0' (high contrast) to '9' (low contrast)
- o Form Feed Command or FEED Button This command searches for a Q-Mark with (X) dots or inches. **<CTRL><'L'>**

### ¾ **Front/Back Sensor Test**

 $\circ$  To test the successful operation of the Front/Back Sensors on the printer, the user needs to send the command: <ESC> <'Q'> <'T'> <CR>

Then, the following LEDS will be used to indicate the operation of the sensors:  $D13$   $IGRFEN$  LEDI = OFF Back Sensor OFF

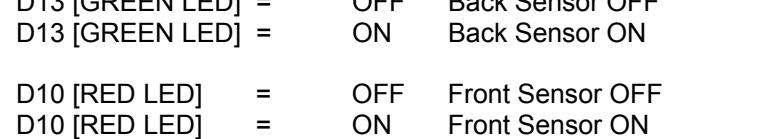

 $\circ$  To Disable Sensor Testing, the user can send the same command used to enable the Test. <ESC> <'Q'> <'T'> <CR>